## **Writing a Print-Ready PDF from Microsoft Powerpoint 2003**

Follow the instructions on Writing a Print-Ready PDF from Microsoft Word or Excel 2003. Once the *PDF for Print* option is created for one of the applications, it will also be accessible for other Office products.

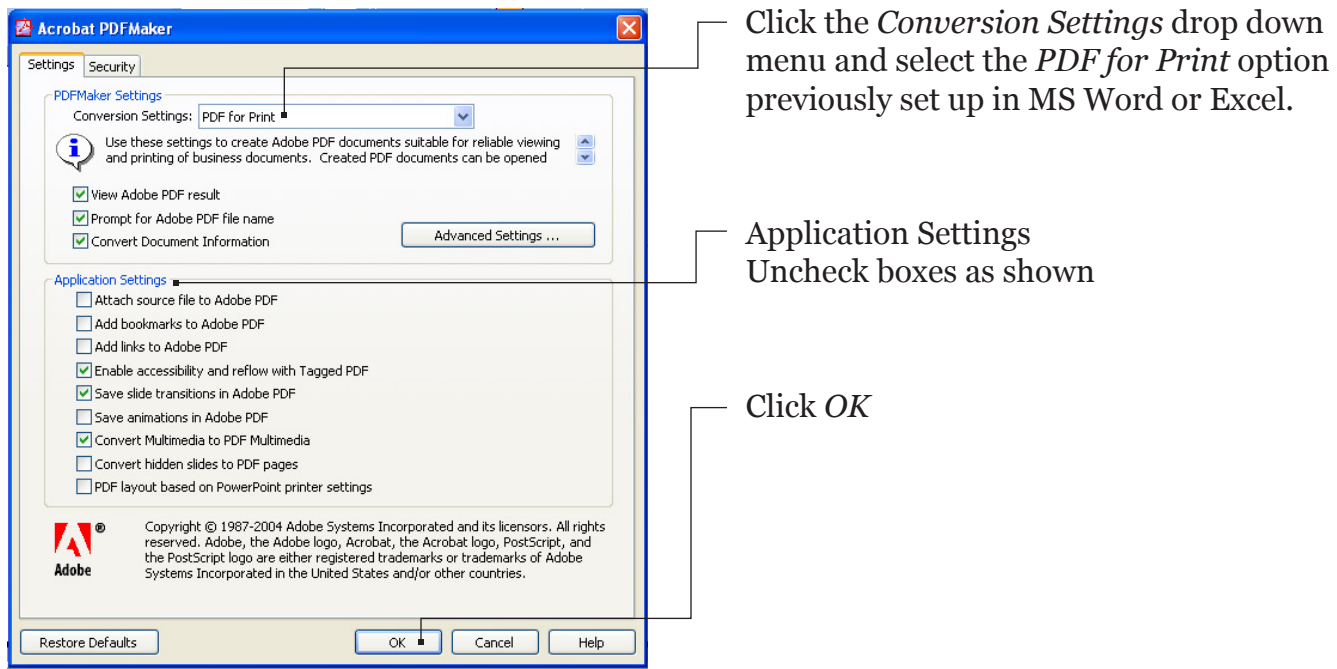

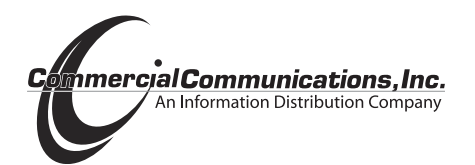